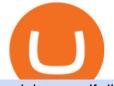

coinbase self directed ira top crypto exchange in india sterling stock trading platform fxcm mt5 download

https://blockbuild.africa/wp-content/uploads/2021/08/eth-gas.jpg|||Gas Fees In The Ethereum Crypto Trade|||1600 x 1200

Top 5 Crypto Exchanges | Best Crypto Exchange In India | Best Bitcoin App???? Wazirx Account Opening Linkhttps://wazirx.com/invite/4yyfu99aJoining code: 4yyfu9.

https://alarictrader.com/wp-content/uploads/2016/12/Sterling-Trader-Elite-equities-etfs-shares-otions-trading. png||Sterling Trader Trading Platform for Low Latency Stock ...||1282 x 1012

Amazon Crypto Token 2022: When is Amazon launching it? Marca

https://www.forexguideline.com/wp-content/uploads/2019/06/cci-angle.png|||Mt4 cci 300431-Metatrader 4 cci|||1376 x 918

https://thumbs.dreamstime.com/z/task-141611804.jpg|||NEO GAS Crypto Icon Vector Iphone Stock Illustration ...||1600 x 1689

Amazon is already experimenting with crypto. Amazon Web Services (AWS) is the company's global, cloud-based, infrastructure platform online. Thousands of companies pay Amazon billions each year to.

Shib, Amazon, and Jeff Bezos. Bezos is the worlds richest man and the founder of Amazon has been rumored countless times to have invested in crypto but has remained tight-lipped on it. Over 23,000 people have signed a petition asking Amazon to accept Shiba Inu as a payment method, but the company has not responded yet.

https://bitcoinist.com/wp-content/uploads/2018/11/shutterstock\_393213256.jpg|||Bithumb Launching US Securities Exchange with SeriesOne ...|||1920 x 1200

https://ezblockchain.net/wp-content/uploads/2021/02/IMG\_4361-scaled-1.jpg|||EZ Blockchain - Solutions for Bitcoin Mining on Natural Gas|||2560 x 1707

https://alanmasterstrades.com/wp-content/uploads/charts/i5aUNXZJ.png|||[GASBTC](299%) Gas Crypto Signal - Alan Masters Trades|||1828 x 930

https://www.airdroplooter.in/wp-content/uploads/2020/07/Solana-Airdrop-by-Bithumb-SOL-2048x2048.jpg||| Solana Airdrop by Bithumb Global (SOL) - AirdropLooter.in|||2048 x 2048

https://vauh5.vttechfx.com:18009/web/h5/noTitle/active/userGuide/image/guide\_2\_en.png|||How do I place a trade using the Vantage FX APP? Vantage FX|||1029 x 2358

https://chartstorage-nax1.emarketer.com/262701/256837.png|||Size of the Informal Economy\* in Select Countries in Latin ...||1038 x 1163

https://toptradereviews.com/wp-content/uploads/2018/04/SpeedTraderSterlingTraderPro.png|||Sterling Trader Pro Platform - Top Trade Reviews|||1651 x 1234

Videos for Coinbase+self+directed+ira

https://www.cryptovantage.com/app/uploads/2021/02/viktor-forgacs-gEu8u\_cvi4A-unsplash-1-1.jpg|||Gas Fees | Crypto Buying Guide | CryptoVantage 2021|||2000 x 1176

https://toptradereviews.com/wp-content/uploads/2018/04/LightspeedOptions.png|||Lightspeed Options - Top Trade Reviews|||1282 x 1082

Gas+crypto - Image Results

https://support.bithumb.pro/hc/article\_attachments/360070277053/mceclip0.png|||Bithumb Global officially launched Smart Token Trading ...|||2560 x 1354

https://toptradereviews.com/wp-content/uploads/2018/04/LightspeedCharting.png|||Lightspeed Charting - Top Trade Reviews|||2556 x 1391

https://masterthecrypto.com/wp-content/uploads/2018/02/wsi-imageoptim-Copy-of-Copy-of-

BitGlobal (ex: Bithumb Global) on the App Store

Download Trading Station - FXCM South Africa

Top Cryptocurrency Providers In India Raided By Tax Officials .

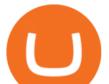

https://media-exp1.licdn.com/dms/image/C511BAQGwk9-LEmL5\_w/company-background\_10000/0/158339 7299739?e=2159024400&v=beta&t=h1dZsSG46DRV8HnKiHJsfe-oLlRx\_REFG7fvy7T3Ajw|||Bith umb Global | LinkedIn|||2048 x 1152

Alto CryptoIRA The Easiest, Most Powerful Crypto IRA

https://www.vfmarkets.com/wp-content/uploads/2017/01/sterling\_trader\_slider\_mockup.jpg|||Vision Financial Markets|||2600 x 1733

https://www.sterlingtradingtech.com/wp-content/uploads/2020/06/main-toolbar-actions-1024x800.png|||Main Toolbar - Sterling Trading Tech|||1024 x 800

Upon the download being completed, a pop-up window will ask to "run" or "save" the file. Click "Run" Follow the instructions of the Installation Wizard; Google Chrome. The download will appear in the lower left-hand corner of the page as "FXTS2Install.EXE" Right-click or double-click on "FXTS2Install.EXE" - This action will open the .

Coinbase Bitcoin Self-Directed Solo 401k Investment - IRA LLC

Sterling LST For trading groups that focus on stocks and options, Sterling offers the LST platform. This is the Lightspeed Trader desktop platform, for those of you who have traded at Lightspeed. The software comes with sophisticated tools that option traders need.

https://i0.wp.com/s3.cointelegraph.com/storage/uploads/view/09e2ae4de90263ed42c5725d984dae7d.jpg?w=1 200&is-pending-load=1#038;ssl=1|||Venezuela Raises Petrol Prices, Mandates Support for Petro ...||1200 x 800

https://i.pinimg.com/originals/6e/25/fc/6e25fc0656292612f4cd248287af9930.jpg|||Trading Central Indicator Mt4 Download|||1920 x 1080

https://toptradereviews.com/wp-content/uploads/2018/04/CobraTradingRealTick.png|||Cobra Trading Broker Review - Direct Access Broker for Day ...||1625 x 970

https://support.bithumb.pro/hc/article\_attachments/360074563053/mceclip0.png|||[Notice] Bithumb Global APP/Web Upgrade 2020.6.8 Bithumb ...||1076 x 2256

http://beta.eroomsecurities.com/wp-content/uploads/2014/10/rediplus-lg.jpg|||eRoomSecurities|||1935 x 1076 https://inc42.com/wp-content/uploads/2021/03/crypto-nft-india-roundup-march-23-featured.jpg|||Nft Crypto Price In Indian Rupees : Bitcoin In Inr Binance ...|||1360 x 1020

Gas (GAS) Price, Chart, Value & amp; Market Cap CoinCodex

https://www.cmelitegroup.com/media/w54habjr/trader-elite-pro-das-desktop2.png|||Compare Online Stock Trading Platforms | Capital Markets ...|||1566 x 1354

Step-By-Step Guide to Changing MetaTrader 4 (MT4) Leverage .

https://www.sterlingtradingtech.com/wp-content/uploads/2021/06/sw-ms-1.jpg|||Miscellaneous Settings - Sterling Trading Tech|||1184 x 1186

Open the self- directed IRA 5 Fund the self - directed IRA by transferring former employer and or IRA funds. 6 Open the LLC bank account and fund it with self-directed IRA funds. Sample Cryptocurrency Account Setup Coinbase

Bithumb Terminates Trademark Agreements With 2 Foreign-Based .

With only 4 full weeks in the month of May, theres no better time to join the Bithumb Global family and get active. Event 2: Weekly BTC guessing competition every Monday, 1pm gmt+8 on BG. The .

https://ezblockchain.net/wp-content/uploads/2020/12/Uinta-DSC\_0053----scaled-1.jpg|||Crypto mining at gas processing plant excess flared gas ...|||2560 x 1707

Top Cryptocurrency Providers In India Raided By Tax Officials: Report Crypto wallet and exchange are platforms where merchants and consumers can transact with digital assets like bitcoin, ethereum .

Steps to Invest Self-Directed Solo 401k Funds Using Coinbase. STEP 1 Open a Solo 401k. Confirm that you are eligible (self-employed w/ no full-time W2 employees) STEP 2 Fund the Solo 401k. Open a bank account in the name & amp; EIN of the Solo 401k. STEP 3 Open & amp; Fund Account at Cryptocurrency .

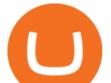

https://i.redd.it/5wgjrfhsdhg71.png|||Trade now at Bithumb Global! ???????? : SparkPoint|||1920 x 1080

There are three types of self-directed IRA accounts you can create: Bitcoin IRA; Bitcoin 401(k) Bitcoin Roth IRA; Once your account is created, you need to transfer your funds either by rolling over an existing IRA or 401(K) account or contributing new funds. You can start investing immediately after your account is funded. There is one thing to note.

https://media.axitrader.com/media-prod/1432/autochartist\_hero3.jpg|||New Autochartist MetaTrader 4 Plugin | AxiTrader|||1618 x 1080

https://minoritycrypto.com/wp-content/uploads/2020/08/8bcd270d-a6ae-4e13-80c8-8b5514c48de6.jpg|||Dont Just Blame DeFi For Paying High ETH Gas Fees ...||1450 x 966

https://m.media-amazon.com/images/I/A13usaonutL.\_CLa|2140%2C2000|81Ab--Ll-NL.png|0%2C0%2C2140 %2C2000%2B0.0%2C0.0%2C2140.0%2C2000.0\_AC\_UL1500\_.png|||Amazon.com: Humorous Gas Of Crypto Quote T-Shirt ...||1476 x 1500

https://lookaside.fbsbx.com/lookaside/crawler/media/?media\_id=558384867958099|||Forex Indicators Ex4 - Forex Robotron Latest Version|||2770 x 1362

https://nodollartime.com/wp-content/uploads/logo128e9a9/04-02-21/1612471830\_3068.jpg|||Different kind of gas fees Electrocoin enables crypto ...||1160 x 774

https://www.sterlingtradingtech.com/wp-content/uploads/2020/06/main-toolbar-windows.png|||Main Toolbar - Sterling Trading Tech||1200 x 783

How To Change the MetaTrader 4 Leverage Setting - Online .

Click on the "Download Trading Station" link - This downloads the FXCM Trading Station Setup module. Click "Next" and accept the Licensing Agreement's terms, after familiarizing yourself with them. Enter the desired Installation Options. Choose Install Location and click "Install" -Installation is now complete.

Available in over 30+ languages and suitable for both Live and Demo accounts, MT5 is a market leading platform and the future of trading. About MetaTrader 5 MetaTrader 5, better known as MT5, is the latest and most advanced online trading platform developed by MetaQuotes Software.

https://i.pinimg.com/originals/bc/96/00/bc96004f11a110e8c55e020f74dc7609.jpg|||NEO crypto infographic Buy some NEO, you get the GAS for ...||2550 x 3984

How to change the leverage on my MT4 account? : Hugo's Way Support You will need to Login and go to the My Accounts Tab My Accounts Click View on the account Click the Actions tab Change the leverage Hit Submit If you are in trades you cannot decrease the leverage. New support ticket Check ticket status Welcome Login

https://fxmedia.s3.amazonaws.com/articles/platform\_trading\_terbaik.jpg|||Apa saja platform trading terbaik yang tersedia saat ini ...|||1440 x 810

https://cryptonews.elytz.com/wp-content/uploads/2021/07/hiveonboard.com\_discover-dapps.png|||Claim Free Airdrop 88,888 Prochain PRO token - Airdrop ...||1997 x 1654

The Alto platform facilitates the self-directed purchase and sale of cryptocurrencies on the Coinbase exchange. All cryptocurrency transactions are settled at Coinbase and all digital assets in Alto IRAs are maintained in institutional custodial wallets at Coinbase for the benefit of AltoIRA account holders.

 $\label{eq:linear} https://cdn.shopify.com/s/files/1/0871/4740/products/a05c204b122e118f244e83e6d0660c43_1024x1024.jpg? v=1621294910|||Guapcoin Shoulder Backpack|||1024 x 1024$ 

How An Amazon Cryptocurrency Will Change The World - Crypto .

Top Cryptocurrency Exchanges in India: Check out Best Apps to .

A Beginners Guide To Options - 5 Winning Options Strategies

Platforms - FXCM Markets

What Is Gas Crypto? Soultiply

Most Popular Cryptocurrency Exchanges In India: Check Out

 $https://optimusfutures.com/img/PlatformScreenshots/SierraChart-img-1.png ||| Professional \ Trading \ Platforms \ -$ 

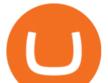

frudgereport363.web.fc2.com|||1914 x 1035

https://toptradereviews.com/wp-content/uploads/2018/05/CenterPointDASTraderPro.png|||CenterPointDASTr aderPro - Top Trade Reviews|||1279 x 984

Coinbase to Offer Insured Investor Retirement Accounts (IRAs) Coinbase has teamed up with qualified crypto custodian Kingdom Trust and alternative investments company Regal Assets to offer customers the ability to create insured cryptocurrency-based investor retirement accounts (IRAs). The main benefit of Coinbase IRAs is that the crypto cannot be lost or hacked, making them a stress-free way of holding crypto for a long time period such as decades.

https://www.forex.academy/wp-content/uploads/2020/07/Screenshot\_9-17.jpg|||Overview of the TradeStation Forex Trading Platform ...||1908 x 891

https://support.bithumb.pro/hc/article\_attachments/360072772394/mceclip1.png|||KYC Bithumb Global support|||2446 x 1000

https://www.thetradenews.com/wp-content/uploads/2020/10/iStock-1170887552.jpg|||EU stocks traded on UK venue in GBP not subject to share ...|||1254 x 836

https://www.metaco.com/wp-content/uploads/2021/01/AtoZ-Digital-Assets-Glossary-Gas-07-1536x864.jpg||| Gas | Digital Asset Glossary | A-to-Z of Crypto | METACO|||1536 x 864

https://www.swadeshiera.com/wp-content/uploads/2021/06/Dodla-Dairy-scaled.jpg|||Dodla Dairy Limited | Dodla Dairy Wiki. - SwadeshiEra|||1920 x 1280

How to Change Leverage on MT4? To change leverage on the MT4 platform, go to the Accounts section of your Secure Area profile on your broker website. You need to log in to the user platform (members area) and then manually change account leverage value in the accounts section. Some forex brokers offer permanent leverage for their accounts, but the majority offer the possibility to change leverage. Example 1: How to change leverage on Hotforex?

https://www.airdroplooter.in/wp-content/uploads/2020/01/Cubic-Utility-Token-Airdrop-by-Bithumb-Global-C BC-1536x1536.jpg|||Cubic Utility Token Airdrop by Bithumb Global (CBC ...||1536 x 1536

https://toptradereviews.com/wp-content/uploads/2019/12/Sterling-Trader-Pro-Two-Tickers-Layout-Example.p ng||Sterling Trader Pro Two Tickers Layout Example - Top Trade ...||1910 x 1035

Amazons AWS Unit Looking to Delve Deeper Into Crypto and .

https://support.bithumb.pro/hc/article\_attachments/360073971033/SmartToken-kr.png||| Smart Token Bithumb Global support|||2970 x 2100

About BitGlobal BitGlobal is committed to providing clients with professional, safe, stable and reliable digital currency transaction services. Since its establishment, it has served millions of users in about 151 countries and regions around the world. BitGlobal provides users with BTC, ETH, XRP,

https://irp-cdn.multiscreensite.com/58af6a93/dms3rep/multi/tg\_image\_3034899444.jpeg|||Bithumb Global: A Worldwide All-Round Crypto Exchange for ...|||1250 x 800

Change MT4 Leverage - YouTube

Gas (Ethereum) Definition - Investopedia

##Korea's largest real trading volume## ##More than 1 million people are trading## No.1 Digital asset platform Bithumb Securely digital assets in [Bithumb]. Possess abundant liquidity Most members in Korea, most daily visitors, and most active members Korea's largest execution volume, larges

https://images.unsplash.com/photo-1516024851043-da0e0fba8983?ixlib=rb-1.2.1&q=80&fm=jpg&crop=entropy&cs=tinysrgb&w=2000&fit=max&ixid=eyJhcHBfaWQiOjExNzczfQ||| Gas Fees Can Reduce Your Crypto Taxes | CoinTracker|||2000 x 1333

https://support.bithumb.pro/hc/article\_attachments/360074670654/mceclip0.png||| Bithumb Global support|||2970 x 2100

Sterling Trader Pro is a full-featured Level II direct access trading platform designed for professionals who work with the rapidly moving electronic markets. Includes advanced pinpoint accuracy for order routing and

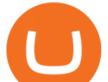

management and real-time profit/loss capabilities, making it particularly suitable for trading groups.

What is gas in crypto? Since Ethereum is a PoW blockchain, miners use computer power to validate transactions. The introduction of gas fees helped to separate the cost of computational power used on Ethereum from the cost of the Ethereum cryptocurrency. Gas is measured in Gwei which is another word for a unit of about 0.000000001 ETH.

Best Cryptocurrency Exchange in India 2021. 1. CoinSwitch Kuber. CoinSwitch Kuber is Indias leading cryptocurrency exchange platform offering one of the best rates on Bitcoin trades. It is easy . 2. Zebpay. 3. WazirX. 4. UnoCoin. 5. CoinDCX.

https://yellowrocketagency.com/wp-content/uploads/2021/08/walmart-recherche-expert-cryptomonnaies.jpg||| Retail giant Walmart seeks cryptocurrency expert ...||1600 x 800

https://www.ivmarkets.com/wp-content/uploads/sites/1/2021/07/4003914-scaled.jpg|||4003914 | IV Markets|||2560 x 1707

Bithumb Global Turns 1 With Over \$5000 In Giveaways by .

Top Cryptocurrency Exchanges in India: CoinDCX. Launched in 2018, this cryptocurrency exchange has 200+ altcoins to buy and sell. Currently, the application has 35 lakh investors and it charges only 0.1 per cent fees on maker and taker.

FXCM is an award-winning brokerage firm specialising in providing market access to Retail and Professional traders. Three featured trading platforms are available for customers interested in Forex and CFD trading. MetaTrader 4 (MT4), ZuluTrade and Trading Station all offer unique trading functionalities enhanced by FXCM's superior pricing and .

Top 5 Crypto Exchanges Best Crypto Exchange In India Best.

 $\label{eq:https://miro.medium.com/max/1104/1*RvC_F9T7dex4yIttGXWCtg.jpeg|||Fees Can Make or Break Your Bitcoin IRA | by ...|||1104 x 770$ 

How to Change the Leverage on my WSX MT4 Account? : WSX

https://coincodex.com/en/resources/images/admin/news/tachyon-protocol-ann/image2.png:resizeboxcropjpg?1 580x888|||Tachyon Protocol Announces IPX Listing On Bithumb ...|||1579 x 888

https://support.bithumb.pro/hc/article\_attachments/360047984453/en.png|||BG Staging Season 4 RulesGet EOS+FZZ for Forwarding ...||1080 x 1920

Updated Sep 13, 2021 at 2:18 a.m. PDT. Amazon app. Two blockchain-focused startups are teaming up to enable Amazon purchases with ethereum. In a press release published Friday, crypto payments .

Day Trading Screeners - Download Today

#1 in Security Gemini Crypto - The Safest Place to Buy Crypto

https://www.airdropseeker.in/wp-content/uploads/2020/02/120000-WABI-Grand-Prize-Pool-by-Bithumb-Glo bal-2048x1152.jpg|||WABI Airdrop by Bithumb Global (WABI) AirdropSeeker.in|||2048 x 1152

https://coinmod.com/wp-content/uploads/2021/03/morgan-stanley-Bithum-1536x864.jpg|||Morgan Stanley Reportedly Wants a Stake in Koreas most ...||1536 x 864

Some of the most popular cryptocurrency exchanges in India are listed below: WazirX Founded in 2017, WazirX was later acquired by Binance Holdings, which is the worlds largest cryptocurrency.

Coinbase to Offer Insured Investor Retirement Accounts (IRAs .

Bithumb lists selected global market digital assets with recognized investment values for technical skill, stability, and marketability. Comprehensive financial platform. You can use an on/offline digital asset payment system through Bithumb Cash. The Most Secure System in the Industry. We protect your assets safely by complying with the ISMS certification

https://emilence.com/imgs/ui-ux/raw-k9/main4.png|||UI/UX Designing Company India Chandigarh Mohali|||1730 x 3074

https://www.nervos.org/wp-content/uploads/2021/03/Nervos\_x\_Bithumb\_2-01-1536x864.png|||Top Korean

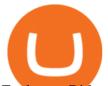

Exchange Bithumb Lists \$CKB | Nervos Network|||1536 x 864

"How to" Guide - Open a Coinbase Bitcoin Account for Self .

https://cdn.eprnews.com/wp-content/uploads/2020/10/7a178fee499a94d92f13febcbec2-1536x960.png|||Paxful Teams Up With South Korean Cryptocurrency Giant ...||1536 x 960

https://support.bithumb.pro/hc/article\_attachments/360074157674/mceclip0.png|||Second LectureHow to trade Smart Token Bithumb Global ...|||2828 x 1208

In order to assist investors and buyers in choosing the best platform for all their cryptocurrency trades, here is a curated list of the Best Cryptocurrency exchanges in India. 1. BuyUcoin BuyUCoin.

Sterling Trader Pro Professional Trading Platform for .

https://bitcoinist.com/wp-content/uploads/2018/08/ss\_crypto\_atms-e1533505264171.jpg|||The Future of Cryptocurrency ATMs has Arrived | Bitcoinist.com|||1920 x 1080

https://i.pinimg.com/originals/a7/66/eb/a766eba32bb66a7f82c905f943219b6d.jpg|||Gas #crypto #bitcoin #gas in 2021|||1080 x 1080

Bithumb on the App Store

Self directed IRA for trading in coinbase pro? : CoinBase

Sterling Trading Tech - Your Complete Trading Technology .

https://www.airdropseeker.in/wp-content/uploads/2020/07/Solana-Official-Educational-Airdrop-Campaign-for -Bithumb-Global-users-2048x1065.png|||Solana Airdrop by Bithumb Global (SOL) AirdropSeeker.in|||2048 x 1065

Altering MT4 Leverage Settings To check your leverage settings, select the Navigator tab (Ctrl+N) in your MT4 trading platform, and click Accounts. By hovering over the account number, you will see the base currency of the account and leverage ratio, as in figure 1.A.

sterling trading tech is a leading provider of trading platforms, oms and infrastructure solutions and risk and margin tools to the capital markets worldwide.

The circulating supply is not available and a max. supply of 1,000,000,000 GAS coins. If you would like to know where to buy Gas DAO, the top cryptocurrency exchanges for trading in Gas DAO stock are currently Bybit, Hotbit, Uniswap (V3), MEXC, and CoinW. You can find others listed on our crypto exchanges page.

If its a self directed IRA, you can even avoid capital gains tax with this method. Cryptocurrency is still relatively new, but if youre looking to have an allocation of crypto for retirement and long term holding, platforms like Alto allow you to have any crypto that is listed on Coinbase in your retirement account.

Download the MetaTrader 5 trading platform for free

Amazon's AWS unit is on the hunt for crypto and digital asset specialist, another sign the e-commerce giant is pushing forward with offering more crypto services.

https://ukeconomynews.co.uk/wp-content/uploads/2021/07/battle.jpg|||As Battlegrounds Mobile India inches towards 50 million ...|||1200 x 800

Self-Directed Traditional IRA - We Make Self-Direction Easy

https://theofficialcryptoclub.com/wp-content/uploads/2021/08/ethereum-cryptocurrency-coin-pc-computer-mo therboard-crypto-currency-mining-concept-1536x1024.jpg||Ethereum supply flips briefly into deflation as gas fees ...|||1536 x 1024

Gas guzzlers only. Holders with at least 1.78 million GAS, the minimum claimable amount, will gain access to the gas-holder role in the Gas DAO discord channel. The minimum claimable amount was, at the time of the announcement, equivalent to \$1559 apparently a homage to the EIP-1559 Ethereum proposal that went live in August earlier this year.

How to change the leverage on my MT4 account? : Hugo's Way .

24,958. Add to Wishlist. ##Korea's largest real trading volume##. ##More than 1 million people are trading##. No.1 digital asset platform Bithumb. Trade digital assets safely in [Bithumb]. Possess abundant liquidity. Korea's most members, most daily visitors, and most active members. Korea's largest execution volume, maximum trading volume.

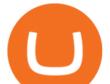

which is the best crypto exchange App in india 2021 top 5.

MetaTrader 5 trading platform from FxPro: download mt5 for .

Gas price today, GAS to USD live, marketcap and chart .

Ironbeam Futures - \$0 Commission Micro Contracts - For 30 Days

With the launch, IC15 has become Indias first cryptocurrency index. Bitcoin, Ethereum, Binance Coin and Solana, occupies the four leading positions. Written By Vishnu V V Image: UNSPLASH Cryptocurrency app Cryptowire has now launched a crypto index in India to monitor the 15 most traded cryptocurrencies in the world.

How To Use Coinbase Guide For Beginners Inside Your IRA

https://www.airdroplooter.in/wp-content/uploads/2019/12/Energi-Airdrop-by-Bithumb-Global-NRG-1536x15 36.jpg||Energi Airdrop by Bithumb Global (NRG) - AirdropLooter.in||1536 x 1536

Stock Trading Software - Real-time Algorithmic Trading

Bit Global,Bithumb Global is an innovative trading platform. Taking in consideration of the diverse needs of our Global users, Bithumb Global will rely on Bithumb's rich resources and technology to provide digital currency transactions, digital asset issuance, blockchain project incubation, decentralized finance as well as other related services.

https://pbs.twimg.com/media/Es44EtQVcAANL4e.jpg|||Bithumb Global @BithumbGlobal Timeline, The Visualized ...||1198 x 788

https://support.bithumb.pro/hc/article\_attachments/360075688334/mceclip0.png|||How to start Spot Trading? Bithumb Global support|||2874 x 1662

https://miro.medium.com/max/1808/1\*mMpGqfXBi\_2s6OPU0DEIQA.png|||Bithumb X Metadium AMA. Greetings from the Metadium Team ...||1808 x 1017

https://gomarketscom-zu9wrxdiii.stackpathdns.com/wp-content/uploads/2019/03/EURUSD.png|||Chart of the Day: Thursday 7th March - GO Markets|||2737 x 1574

https://tradingcoursereviews.com/wp-content/uploads/2021/01/sterlingtraderprobanner-1536x880.png|||Sterlin g Trader Pro Review - Trading Course Reviews|||1536 x 880

http://cdn.shopify.com/s/files/1/0871/4740/products/C522B1BEF796D0D1784CD7D29F415438\_1200x1200.j pg?v=1626811770|||The Flag Of Freedom (Black Liberation)|||1200 x 1200

India's first Crypto Index IC15 launched: List of top 15.

https://amazingcrypto.com/wp-content/uploads/2020/03/pic-1-scaled.jpg|||\$65M Investment Fuels Natural Gas Providers Behind-the ...||2048 x 1365

Professional Trading Platforms Stock Trading Software .

https://int.gomarkets.com/wp-content/uploads/2019/10/shutterstock\_1509821996.jpg|||Weekly Summary: Brexit: Regulatory Border In The Irish Sea|||1200 x 1200

Amazon Gears Up for Wider Crypto Acceptance With Amp Partnership

https://centerpointsecurities.com/wp-content/uploads/2018/07/cptrader\_screenshot\_1500.jpg|||Stock Trading Platforms | Centerpoint Securities|||1500 x 872

https://longhornfx.com/articles/wp-content/uploads/2020/08/cover-1.jpg|||PIP - Percentage In Point - LonghornFX|||1160 x 870

The Sterling Trading Simulator is available for Sterlings flagship professional trading platforms; Sterling Trader® Pro, Sterling Trader® Elite, Sterling Trader® Manager, Sterling Trader® Web and Sterling Trader® Mobile. Clients can deploy Sterling Trader Manager to utilize the same risk and P&L management controls used for production trading.

What is Gas in Crypto?

https://smartliquidity.info/wp-content/uploads/2021/07/20210709\_074323.jpg|||Bithumb Listed 8Pay Network to their Platform - Smart ...||1920 x 1080

Gas DAO price today, GAS to USD live, marketcap and chart .

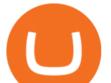

How to Alter The Leverage Setting in MetaTrader 4. In checking the leverage setting, you have to tap the Navigator Tab or click the CTRL+N on your keyboard. Then tap Accounts. As you go to the account number, you will notice the base currency and the leverage ratio. When altering the leverage setting in your account, you first need to log in to your brokers account.

Priced in small fractions of the cryptocurrency ether (ETH), commonly referred to as gwei and sometimes also called nanoeth, the gas is used to allocate resources of the Ethereum virtual machine.

Gas DAO drops GAS tokens, becomes gas guzzler of the day

http://c1308342.cdn.cloudfiles.rackspacecloud.com/master\_products/1641\_SterlingTraderPro\_1.jpg|||SpeedTr ader | SpeedTrader Review | Investing.com|||1281 x 769

Bithumb is a South Korean cryptocurrency exchange. [1] [2] Founded in 2014, Bithumb Korea is the most influential digital currency exchange in the country, having 8 million registered users, 1M mobile app users and a current cumulative transaction volume has exceeded 1 trillion US dollars.

https://alarictrader.com/wp-content/uploads/2020/03/stock-trading-broker-company-1.jpg|||Euro to Fall Below Parity With the US Dollar: The Case!|||1900 x 1268

https://marsmasters.com/wp-content/uploads/2021/01/Crypto-mining-reportedly-worsening-air-pollution-in-Ir an-1536x998.jpg|||Crypto mining reportedly worsening air pollution in Iran ...||1536 x 998

https://support.bithumb.pro/hc/article\_attachments/360081951994/mceclip0.png|||" " Bithumb Global support|||2848 x 910

https://thecryptogas.bid/wp-content/uploads/2021/03/the-climate-controversy-swirling-around-nfts-the-verge-16.jpg|||The climate controversy swirling around NFTs The Verge ...|||2570 x 1446

https://www.cmelitegroup.com/media/ieyfjt3p/sterling-web.png|||Compare Online Stock Trading Platforms | Capital Markets ...|||1566 x 1354

which is the best crypto exchange App in india 2021 | top 5 cryptocurrency trading app in India; Ripple (XRP) Es geht endlich los! DOGECOIN to \$0.44! TARGET CONFIRMED! | ON ITS WAY TO AN ALL-TIME HIGH! ??????????! GET READY! 7 Crypto Coins LIKELY To 11x By NYE (Last Chance)

No.1 Digital Asset Platform, Bithumb

bithumb Review 2022 - Accepted Countries, Payment Methods .

Sterling Trader Pro Review [2022] - Warrior Trading

TradeZero - Free Us Stock Platforms

https://www.airdroplooter.in/wp-content/uploads/2020/04/Two-Prime-Airdrop-by-Bithumb-Global-USDT-20 48x2048.jpg|||Two Prime Airdrop by Bithumb Global (USDT) - AirdropLooter.in|||2048 x 2048

https://support.bithumb.pro/hc/article\_attachments/360080327514/\_\_-rus.png||| ...|||2970 x 2100

Where Should You Invest Now? - One Stock With Huge Potential

https://btcmanager.com/wp-content/uploads/2020/07/ETH-Gas-Cost-Set-for-New-Annual-ATH.jpg|||Average ETH Gas Fee Reached new ATH Amid Trading Surge ...|||1300 x 776

https://s3.cointelegraph.com/storage/uploads/view/44f3345734b1ac1ba61237f0c60fceec.png|||Gas Crypto Price Today Chart Binance Ceo|||1408 x 1208

https://support.bithumb.pro/hc/article\_attachments/360069545714/1year\_post-en.png|||Bithumb Global Airdrop of 2020 » Claim free USDT tokens ...||1080 x 3159

https://media.gqindia.com/wp-content/uploads/2017/11/table-bitcoin.jpg|||Bitcoin, Ethereum and all the other cryptocurrency you ...||1920 x 1080

https://toptradereviews.com/wp-content/uploads/2019/12/Sterling-Trader-Pro-2-Minute-Chart-Example-1536x 860.png|||Sterling Trader Pro 2 Minute Chart Example - Top Trade Reviews|||1536 x 860

Download for Windows Linux macOS. MetaTrader 5 offers a wide variety of functions for the modern forex and exchange market trader: Full set of trading orders for flexible Forex, Stocks and other securities trading. Two position accounting systems: netting and hedging. Unlimited amount of charts with 21 timeframes and one-minute history of quotes;

Sterling Trader Pro - Low Cost Stock & amp; Options Trading .

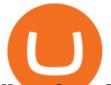

How to Open a Coinbase Account for your IRA LLC

Get detailed information on Gas (GAS) including real-time price index, historical charts, market cap, exchanges, wallets, and latest news.

https://toptradereviews.com/wp-content/uploads/2019/12/Sterling-Trader-Pro-2-Minute-Chart-Example.png||| Sterling Trader Pro 2 Minute Chart Example - Top Trade Reviews|||1741 x 975

How to change leverage on mt4 - Kylon Powell

Two Startups Are Partnering to Enable Amazon Purchases with .

Sterling Trading Simulator | Professional Trading Platform .

What the rumors say about Amazon's crypto acceptance Source: Amazon The rumors suggest that Amazon might be gearing up for a partnership with Amp (which runs the AMP token) and Algorand (ALGO) to.

https://www.airdroplooter.in/wp-content/uploads/2020/01/Coinsbit-Token-Airdrop-by-Bithumb-Global-CNB-page-link-1536x768.jpg||Coinsbit Token Airdrop by Bithumb Global (CNB ...||1536 x 768

by Tonia Kounni. You can change the leverage of your MT4 account in the Accounts section of your Secure Area profile. Simply click on Select located next to the MT4 account number and click on Change Leverage. Please note that the maximum leverage may vary according to the instrument traded. Some instruments offered by Traders Trust may have fixed leverage requirements regardless of the leverage set on your MT4 account.

Jeff Bezos Revealed When Shiba Inu Will Hit \$0.10 With New .

How to Change Leverage on MT4 for Different Brokers - Forex .

Based in Seoul, Korea, bithumb is a cryptocurrency exchange that was established in 2013. The exchange is managed by a company called BTC Korea.Com Co. Ltd. Catering mostly to customers from Korea .

Download for free to take advantage of all the benefits it has to offer in conjunction with the FxPro MT5 Trading account. Download MT5 for Windows Download MT5 for MAC. System Requirements: Compatible with Microsoft Windows 2008/7/8/10 operating systems. Internet speed of 56 kbps or above.

https://images.yourstory.com/cs/1/e07a25607d9211eab48455d0d77be52d/top-5-crypto-exchange-paybito-159 4721537099.jpg?fm=png&auto=format|||Top 5 Cryptocurrency Exchanges in India|||1200 x 800

https://www.warriortrading.com/wp-content/uploads/2014/08/MNSTgap.png|||Day Trading Gappers|||1047 x 801

Download Trading Station - FXCM Markets

Withdraw Tax Free US 401k IRA - Non Resident Alien from the US

Gas is required for every operation the network, from small transactions to the execution of a smart contract, and thus, gas needs to be paid even if the transaction fails. Master The Crypto: A Knowledge Base for cryptocurrencies Master The Crypto is a knowledge base that features everything cryptocurrencies.

Regulated Forex Brokers List - Best MT5 Forex Brookes

https://cdn.shopify.com/s/files/1/2685/8754/products/Bottom-Side-R0-1\_30870961-892c-4cbe-a4a1-5c485ead dead\_1498x1498.jpg?v=1578052653|||Semicoinductor Coin Display StakeBox|||1498 x 1498 Bithumb Wikipedia

Bithumb - Wikipedia

https://i.etsystatic.com/27718653/r/il/48ef6d/3057954790/il\_1588xN.3057954790\_moml.jpg|||Gas T-Shirt Gas Crypto Gas HODLER | Etsy|||1588 x 1588

https://toptradereviews.com/wp-content/uploads/2019/12/Sterling-Trader-Pro-All-News-Feed-Example.png|||S terling Trader Pro All News Feed Example - Top Trade Reviews|||1083 x 793

https://www.nftculture.com/wp-content/uploads/2021/02/ETH-gas-fees-NFT-Culture.png|||What are NFT Gas Prices? Understanding Ethereum, Gas, and ...|||2550 x 1700

https://4.bp.blogspot.com/-fEa3JitcwTo/UsuR0b9gLnI/AAAAAAAAAAAQ/lZFpHeoJ7PE/s1600/ff+today.png|| |Forex Signal 30 Gold Edition Download - Forex Scalping Lernen|||1267 x 1200

https://latest.hyve.works/content/images/size/w2000/2021/05/1\_vgOXA4MEfFH2g6Daq8Kb8A.jpeg|||HYVE announces Gate.io as an additional listing partner ...||1400 x 933

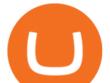

https://media.warriortrading.com/2018/05/CMEG-Chart-3.png|||Capital Markets Elite Group Review [2021] - Warrior Trading|||1603 x 1227

https://i.pinimg.com/originals/88/00/16/880016f4abf50d8a8d891605717bba0f.jpg|||Trading Central Indicator Mt4 Download|||2454 x 1440

https://www.airdroplooter.in/wp-content/uploads/2020/05/Bithumb-Global-Anniversary-Airdrop-USDT-2048 x2048.jpg|||Bithumb Global Anniversary Airdrop (USDT) - AirdropLooter.in|||2048 x 2048

Has anyone linked their retirement account to Coinbase? Is it .

https://1bzk83pdqbs1pbyph40x4fm1-wpengine.netdna-ssl.com/wp-content/uploads/2019/08/bitchute.jpg|||You Tube Censorship Drives Uptake of Crypto-Powered Video ...|||2255 x 1301

https://www.airdroplooter.in/wp-content/uploads/2020/02/WABI-Airdrop-by-Bithumb-Global-WABI-1536x1 536.jpg||WABI Airdrop by Bithumb Global (WABI) - AirdropLooter.in||1536 x 1536

Bithumb Korea Co., Ltd., operator of the leading South Korean digital currency platform, announced its decision to terminate the Trademark License Agreements with the two entities. According to .

 $https://www.blockchainmagazine.net/wp-content/uploads/blockchain-3357567\_1920-3.jpg|||Kadenainmagazine.net/wp-content/uploads/blockchainmagazine.net/wp-content/uploads/blockchain-3357567\_1920-3.jpg|||Kadenainmagazine.net/wp-content/uploads/blockchain-3357567\_1920-3.jpg|||Kadenainmagazine.net/wp-content/uploads/blockchain-3357567\_1920-3.jpg|||Kadenainmagazine.net/wp-content/uploads/blockchain-3357567\_1920-3.jpg|||Kadenainmagazine.net/wp-content/uploads/blockchain-3357567\_1920-3.jpg|||Kadenainmagazine.net/wp-content/uploads/blockchainmagazine.net/wp-content/wp-content/wp-conte$ 

Implements First Crypto Gas Station on Blockchain|||1920 x 960

https://amazingcrypto.com/wp-content/uploads/2020/03/pic-5-scaled.jpg|||\$65M Investment Fuels Natural Gas Providers Behind-the ...|||2048 x 1365

5 popular cryptocurrency exchanges in India News Zee News

https://www.incuire.com/wp-content/uploads/2021/05/Incuire-Bithumb-Global-1.jpeg|||How to Open a Bithumb Global Crypto Account! - Incuire|||1281 x 1600

The most widely used professional trading platform in the industry for trading Equities, Options, and Futures Used world-wide by proprietary trading firms, broker-dealers, and active traders, Sterling Trader® Pro gives traders the performance and functionality they need to compete in todays markets.

https://toptradereviews.com/wp-content/uploads/2020/04/Stock-Rover-Layout-scaled.jpg|||Stock Rover - Layout - Top Trade Reviews|||2560 x 1045

Bithumb - Apps on Google Play

Interactive Brokers® - Award Winning Trading Platform

https://c.mql5.com/3/124/InkedXM\_MT4\_LI.jpg|||Mt4 Xm - FX Signal|||1284 x 776

Step-by-Step Guide. - Click on "View" in the Accounts section. - Click on the "Three Dots" icon. - Change the leverage to the leverage you want to have and submit. If you need any assistance regarding your account or any other questions, our support team is available 24/7 and you can also send us an email. Click here to send us an email.

What is Gas in Crypto Gas fees are the cost that users pay to have their transactions validated on the blockchain. Supply and demand determines the current gas rate. When demand is high fees are high. When demand is low fees are low. Rates fluctuate in real-time, based on the number of transactions waiting to be validated on the network.

https://www.bearstreet.in/images/newban1.jpg|||BearStreet | NYSE Trading Desk Delhi, Forex trading Desk ...||1800 x 780

https://toptradereviews.com/wp-content/uploads/2018/04/SterlingTraderProChart.png|||Sterling Trader Pro Chart - Top Trade Reviews|||2560 x 1384

Google has also recently formed a partnership with Bakkt, opening the way for crypto acceptance into its Google Pay app. When is Amazon launching their crypto token? 2022 is set to be the year when.

https://media.axitrader.com/media-prod/1086/contact\_sydney.jpg|||Contact Us | AxiTrader|||1710 x 1080

Global Digital Asset Trading Platform Bit Global - Bithumb

Alternative Investments Online - Harvard Business School Online

https://coincentral.com/wp-content/uploads/2018/01/NEO-gas.png|||An Introduction to the NeoGas Crypto | CoinCentral|||2000 x 1000

https://toptradereviews.com/wp-content/uploads/2019/12/Sterling-Trader-Pro-Daily-Chart-Example.png|||Sterling Trader Pro Daily Chart Example - Top Trade Reviews|||1513 x 963

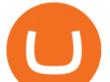

How to change leverage on mt4 In the Accounts section within the Accounts section of your Secure Area profile, you can adjust your accounts leverage according to your preferences. Select your MT4 accounts number by clicking the Select button then click the Change Leverage button. Silky Terrier Dog Breed Playing Around

Coinbase is an exchange and electronic wallet for holding electronic currencies. Basically, you cant purchase Bitcoins or other digital assets if you dont have an encrypted wallet you can send it to. You can exchange your fiat money to various cryptocurrencies like Bitcoin or Ethereum so you can proceed with your desired purchase.

https://i.pinimg.com/originals/cf/0f/5f/cf0f5f4c557cf9868a97c67474178577.jpg|||Pin on Crypto Currencies|||2448 x 3264

https://otcpm24.com/2021/05/26/gemini-adds-gusd-to-its-earn-product-offering-7-4-interest/gemini-ad.jpg|||G emini adds GUSD to its Earn product, offering 7.4% ...||1920 x 1080

https://toptradereviews.com/wp-content/uploads/2019/03/StockstoTrade-Charts.jpg|||StockstoTrade Charts - Top Trade Reviews|||3054 x 1478

https://images.cointelegraph.com/images/1434\_aHR0cHM6Ly9zMy5jb2ludGVsZWdyYXBoLmNvbS91cGxv YWRzLzIwMjEtMDgvOGJhYTRmY2UtNDNiYi00ZDYwLWI3OGUtMDZhYzViMDAzMGFmLmpwZw= =.jpg|||Crypto miner Argo Blockchain goes climate positive on ...||1434 x 955

Videos for How+to+change+leverage+mt4

Videos for Gas+crypto

https://adgwealthgroup.com/wp-content/uploads/2020/10/ADG\_sterlingMonitor1.png|||Sterling Trader Suite ADG Wealth Group|||2000 x 2000

https://www.sterlingtradingtech.com/wp-content/uploads/2020/06/fundamental-data-window.png|||Fundament al Data Window - Sterling Trading Tech|||1200 x 777

https://i.etsystatic.com/27718653/r/il/e699e8/3105687953/il\_1140xN.3105687953\_3yed.jpg|||Gas T-Shirt Gas Crypto Gas HODLER | Etsy|||1140 x 1140

Why Amazon Will Likely Make a Massive Move Into Crypto

MT5 Platform Download MetaTrader 5 FXTM EU

https://media.graphcms.com/czy4L3lpSvug51hsxPxS|||Divi Blog | How to buy Divi on Bithumb Global|||3840 x 3840

Bitcoin IRA Vs iTrustCapital Vs Coinbase: Which Is Best?[2021]

Top 10 Best Cryptocurrency Exchange in India 2021 - Medium

https://assets.mspimages.in/wp-content/uploads/2021/05/nft-6288805\_1920.jpg|||WazirX Launches Indias First NFT Marketplace, to Host ...|||1920 x 1250

Follow these six simple steps on your JP Markets App or client dashboard in order to change your MT4 leverage.JP Markets is a global Forex powerhouse. We set.

https://i0.wp.com/www.koalacryptogroup.com/wp-content/uploads/2021/06/Nieuw.png?resize=1536%2C106 2&ssl=1||Home - Koala Crypto Group||1536 x 1062

Sam Town. Feb. 18, 2018. An Amazon cryptocurrency wouldnt just change the face of the worlds largest online retailer. It would change the world. The era of mass adoption would be upon us within minutes of Jeff Bezos announcing either a proprietary AmazonCoin, or a partnership with an existing platform such as Stellar or Ripple.

https://ethereumworldnews.com/wp-content/uploads/2018/10/mahkeo-509030-unsplash.jpg|||Crypto Exchange Announces Plan To Pump Altcoins, Publicity ...||1920 x 1280

Heres a list of five most popular cryptocurrency exchanges in India: 1 /5 CoinDCX CoinDCX is one of the most popular crypto trading platforms in India. The Mumbai based startup has more than 3.5.

Algorithmic Trading - Giulio Occhionero - occhionero.info

https://i1.wp.com/crypto-coffee.org/wp-content/uploads/2019/01/Moon-Fuel.jpg?fit=4000%2C4000&ssl

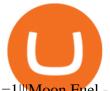

=1|||Moon Fuel - Crypto Coffee|||4000 x 4000

Build a Crypto Portfolio - #1 in Security Gemini Crypto

Best Cryptocurrency Exchange in India: Top 5 List!

To Watch the Full Video with a Complete Step-by-Step Guide to open a Coinbase account for your Solo 401k, please join My Community (it's free) at the followi.

If you would like to know where to buy Gas, the top cryptocurrency exchanges for trading in Gas stock are currently Binance, OKEx, Huobi Global, KuCoin, and HitBTC. You can find others listed on our crypto exchanges page.

https://toptradereviews.com/wp-content/uploads/2019/12/Sterling-Trader-Pro-5-Minute-Chart-Example.png||| Sterling Trader Pro 5 Minute Chart Example - Top Trade Reviews|||1404 x 898

https://www.koinal.io/blog/wp-content/uploads/2020/05/Koinal-bithumb-partnership.jpg|||We Joined Forces with Bithumb Global | Koinal|||1540 x 830

How Can I Change the Leverage in My MT4 Account?

https://mma.prnewswire.com/media/974794/Crypto\_com\_Lists\_GAS.jpg?p=facebook|||Crypto.com Lists GAS|||1600 x 838

https://ezblockchain.net/wp-content/uploads/2020/12/DSC\_0054-clean-scaled.jpg|||Crypto mining at gas processing plant excess flared gas|||2560 x 1707

https://nowpayments.io/images/supported-coin/snippets/gas.png|||Accept GAS Payments | Crypto Payment Gateway | NOWPayments|||3544 x 1861

Sterling Trading Tech offers a full suite of trading platforms to cater to multiple types of traders. Sterling platforms are used by retail, active and institutional traders worldwide. The Sterling platforms also offer the capability and ease to trade international equities from a single account including the US, Canada, Brazil and Europe.

zander2M.  $\cdot$  1y. I am also considering a Self Directed IRA for the same reason, however, primarily so I control the private keys and also to be able to be able to invest in any coin I choose rather than being limited to Grayscale only in my regular IRA. 2. level 2. salimmk.

https://stockbrokers.s3.amazonaws.com/uploads/di878ei/ETRADE Pro.png?t=1457125019816|||E\*TRADE Review (Official) | StockBrokers.com|||1343 x 970

https://images.cointelegraph.com/images/1434\_aHR0cHM6Ly9zMy5jb2ludGVsZWdyYXBoLmNvbS9zdG9y YWdlL3VwbG9hZHMvdmlldy9jZGQyODUwYjA2ZGU0OGMyMDk0MDgyODE1MGExNjA4Mi5wbmc=. jpg|||Electronic Transactions Association CEO Expecting More ...|||1434 x 956

What Is Gas in Cryptocurrency? Gas Fees Explained .

https://www.forex-mag.com/wp-content/uploads/2021/03/cibfx-2048x986.jpg|||CIBFX Review (2021) - ForexMag|||2048 x 986

https://pedroluismartinolivares.com/wp-content/uploads/2018/05/Empresa-energética-Checa-planea-vender-ga s-natural-con-Crypto.jpg|||Empresa energética Checa planea vender gas natural con ...||1254 x 835

(end of excerpt)